# **Modern Energy Functional** for Nuclei and Nuclear Matter

By: Alberto Hinojosa, Tecnológico de Monterrey

REU Cyclotron 2008, Mentor: Dr. Shalom Shlomo

### Introduction

1. Important task: Develop a modern EDF with enhanced predictive power for properties of rare nuclei.

2. We start from EDF obtained from Skyrme N-N interaction.

3. The effective Skyrme interaction has been used in mean-field models for several decades and many different parameterizations of the interaction have been realized to reproduce nuclear masses, radii and other data of nuclei. Since more experimental data has become available, we are able to fit our results to a broader collection of nuclei at and far from the stability line.

#### The many-body problem

 In order to determine the properties of a nucleus it is necessary to solve the timeindependent Schrödinger equation.

 $H\Psi_n(1,...,A) = E_n \Psi_n(1,...,A)$ 

```
 The many-body Hamiltonian is given by
```
 $H = \sum_{i} -\frac{\hbar^2}{2m_i} \vec{\nabla}_i^2 + \sum_{i \neq j} V_{ij}$ 

Unfortunately, it is difficult to obtain a solution to the many-body equation.

### The Hartree-Fock method

 Hartree-Fock (HF) is a method for obtaining an approximate solution to the many body problem in Quantum Mechanics. It uses the mean field approximation, where each particle interacts with an average potential produced by its interaction with all other particles. Effects due to correlated motion of many nucleons are not accounted for by the HF approximation. The many-nucleon (fermion) wave function Φ is approximated by an antisymmetric product of single particle wave functions  $φ<sub>i</sub>(r)$ .

 The HF equation is derived using Variational Calculus, by minimizing the Energy Functional.

$$
E=\left\langle \Phi \right|\hat{H}_{total}\big|\Phi \Big\rangle
$$

The total Hamiltonian of the nucleus is

$$
\hat{H}_{total} = T + V = \sum_{i=1}^{A} \frac{p_i^2}{2m_i} + \sum_{i(j=1)} V(\vec{r}_i, \vec{r}_j)
$$

where,

```
V(\vec{r}, \vec{r}) = V_i^{NN} + V_i^{Coul}.
 The total energy is
                                                                 \phi_{\alpha}^{*}(\vec{r})\phi_{\alpha}^{*}(\vec{r}')V(\vec{r},\vec{r}')\phi_{\alpha}(\vec{r}')\phi_{\alpha}(\vec{r})d\vec{r}d\vec{r}'\phi_{\alpha_{i}}^{*}(\vec{r})\phi_{\alpha_{i}}^{*}(\vec{r}')V(\vec{r},\vec{r}')\phi_{\alpha_{i}}(\vec{r})\phi_{\alpha_{i}}(\vec{r}')d\vec{r}d\vec{r}'E = \left\langle \Phi \middle| \hat{H}_{total} \middle| \Phi \right\rangle = -\frac{\hbar^2}{2m} \sum_{i=1}^A \int \phi_{\alpha_i}^*(\vec{r}) \Delta \phi_{\alpha_i}(\vec{r}) d\vec{r}-\sum^{A}\int\phi_{\alpha_{i}}^{*}(\vec{r}\,)\phi_{\alpha_{f}}^{*}(\vec{r}\,')V(\vec{r}\,,\vec{r}\,')\phi_{\alpha_{f}}(\vec{r}\,')\phi_{\alpha_{f}}(\vec{r}\,)d\vec{r}d\vec{r}+\sum^{A}\int\!\phi_{\alpha_{i}}^{*}(\vec{r}\,)\phi_{\alpha_{i}}^{*}(\vec{r}\,')V(\vec{r}\,,\vec{r}\,')\phi_{\alpha_{i}}(\vec{r}\,)\phi_{\alpha_{i}}(\vec{r}\,')d\vec{r}d\vec{r}=\left\langle \Phi \middle| \hat{H}_{total} \middle| \Phi \right\rangle = -\frac{\hbar^2}{2m}\sum_{\alpha}^A \int \phi^*_{\alpha_i}(\vec{r}) \Delta \phi_{\alpha_i}(\vec{r}) d\vec{r}
```
### The Skyrme interaction

*j*

To model the nuclear force *VNN*, the Skyrme effective nucleon-nucleon interaction is used. $iW_0\bar{k}_i\delta(\vec{r}_i-\vec{r}_i)(\vec{\sigma}_i+\vec{\sigma}_i)\times\vec{k}_i$  $t_2(1+x_2P_{ij}^{\sigma})\bar{k}_{ij}\delta(\vec{r}_i-\vec{r}_j)\bar{k}_{ij}+\frac{1}{6}t_3(1+x_3P_{ij}^{\sigma})\rho^{\sigma}\left(\frac{\vec{r}_i+\vec{r}_j}{2}\right)\delta(\vec{r}_i-\vec{r}_j)+$  $V_{ij}^{N N}=t_0(1+x_0 P_{ij}^{\sigma})\delta(\vec{r}_i-\vec{r}_j)+\frac{1}{2}t_1(1+x_1 P_{ij}^{\sigma})[\bar{k}_{ij}^2\delta(\vec{r}_i-\vec{r}_j)+\delta(\vec{r}_i-\vec{r}_j)\bar{k}_{ij}^2]$ ⎞ ⎝  $+t_2(1+x_2P_{ij}^{\sigma})\bar{k}_{ij}\delta(\vec{r}_i-\vec{r}_j)\bar{k}_{ij}+\frac{1}{6}t_3(1+x_3P_{ij}^{\sigma})\rho^{\alpha}\left(\frac{\vec{r}_i+\vec{r}_j}{2}\right)\delta(\vec{r}_i-\vec{r}_j)$ 

where,  $P_{ij}^{\sigma}$  is the spin exchange operator,  $\vec{k}_{ij} = -i(\vec{\nabla}_i - \vec{\nabla}_j)/2$  and  $\bar{k}_{ij} = -i(\bar{\nabla}_i - \bar{\nabla}_j)/2$ , where the right and left arrows indicate that the momentum operators act on the right and on the left, respectively.

#### The Hartree-Fock equations The total energy is then given by

 $E = \left\langle \Phi \right| \hat{H}_{total} \left| \Phi \right\rangle = \left\langle \Phi \right| T + V_{Coulomb} + V_{12} \left| \Phi \right\rangle = \int H(\vec{r}) d\vec{r}$ where the energy density functional  $H(\vec{r})$  is

 $H(\vec{r}) = H_{Kinetic}(\vec{r}) + H_{Coulomb}(\vec{r}) + H_{Skyrme}(\vec{r})$ 

$$
\begin{split} H_{\textit{Kinetic}}(\vec{r}) &= \frac{\hbar^2}{2m_\rho} \tau_\rho(\vec{r}) + \frac{\hbar^2}{2m_\pi} \tau_\alpha(\vec{r}) \\ H_{\textit{Coulomb}}(\vec{r}) &= \frac{e^2}{2} \Bigg[ \rho_{ch}(\vec{r}) \int \frac{\rho_{ch}(\vec{r}\cdot)}{|\vec{r} - \vec{r}|} d\vec{r}\, - \int \frac{\left| \rho_{ch}(\vec{r}\cdot\vec{r}\, ) \right|^2}{\left| \vec{r} - \vec{r} \right|^4} d\vec{r}\, \Bigg] \end{split}
$$

And the Skyrme energy density functional is

 $H_{Stymec}(\vec{r}) = H_0 + H_3 + H_{eff} + H_{fin} + H_{so} + H_{sg}$ 

 $\mathcal{H}_0 = \frac{1}{4} t_0 \left[ (2+x_0)\rho^2 - (2x_0+1)(\rho_p^2 + \rho_n^2) \right],$  $\mathcal{H}_3 = \frac{1}{2} t_3 \rho^{\alpha} \left[ (2+x_3) \rho^2 - (2x_3+1) (\rho_{\rm p}^2 + \rho_{\rm n}^2) \right],$ 

 $\mathcal{H}_{\text{eff}} = \frac{1}{2} \left[ t_1(2+x_1) + t_2(2+x_2) \right] \tau \rho + \frac{1}{2} \left[ t_2(2x_2+1) - t_1(2x_1+1) \right] \left( \tau_p \rho_p + \tau_n \rho_n \right),$ 

- $\mathcal{H}_{\text{fin}} = \frac{1}{22} [3t_1(2+x_1) t_2(2+x_2)] (\nabla \rho)^2$  $-\frac{1}{32}\left[3t_1(2x_1+1)+t_2(2x_2+1)\right]\left[(\overrightarrow{\nabla}\rho_p)^2+(\overrightarrow{\nabla}\rho_n)^2\right],$  $\mathcal{H}_{\text{so}} = \frac{W_0}{2} [\mathbf{J} \cdot \nabla \rho + \mathbf{J}_p \cdot \nabla \rho_p + \mathbf{J}_n \cdot \nabla \rho_n],$  $\mathcal{H}_{\text{sg}} = -\frac{1}{10}(t_1x_1+t_2x_2)\mathbf{J}^2 + \frac{1}{10}(t_1-t_2)\left[\mathbf{J}_n^2+\mathbf{J}_n^2\right]$  $\rho(\vec{r}) = \sum_{\vec{r}} \rho_{\vec{r}}(\vec{r}) \qquad \rho_{\vec{r}}(\vec{r}) = \sum_{i=1}^{A} \sum_{\sigma} \phi_i^*(\vec{r}, \sigma, \tau) \phi_i(\vec{r}, \sigma, \tau)$  $\tau(\vec{r}) = \sum_{\vec{r}} \tau_{\vec{r}}(\vec{r})$   $\tau_{\vec{r}}(\vec{r}) = \sum_{i=1}^{4} \sum_{\sigma} \left| \vec{\nabla} \phi_i(\vec{r}, \sigma, \tau) \right|^2$
- $\vec{J}(\vec{r}) = \sum_{\tau} \vec{J}_{\tau}(\vec{r}) \qquad \vec{J}_{\tau}(\vec{r}) = -i \sum_{\tau}^{A} \sum_{\tau} \phi_{i}^{*}(\vec{r}, \sigma, \tau) \Big[ \vec{\nabla} \phi_{i}(\vec{r}, \sigma^{'}, \tau) \times \Big( \sigma \Big| \vec{\sigma} \Big| \sigma^{'} \Big) \Big]$  $\rho_{ch}(\vec{r}, \vec{r}') = \sum_{i,\sigma,\sigma'} \phi_i^*(\vec{r}, \sigma, \frac{1}{2}) \phi_i(\vec{r}', \sigma, \frac{1}{2})$  ,  $, \sigma, \sigma'$

Now we apply the variation principle to derive the Hartree-Fock equations. We minimize

$$
E = \left\langle \Phi \middle| \hat{H}_{total} \middle| \Phi \right\rangle
$$
  

$$
\frac{\partial}{\partial \rho_{\sigma,r}} \left[ E - \sum_{i} \varepsilon_{i} \int \rho_{\sigma,r} d\vec{r} \right] = \frac{\partial \mathbb{E}}{\partial \rho_{\sigma,r}} - \frac{\delta \left[ \sum_{i} \varepsilon_{i} \int \rho_{\sigma,r} d\vec{r} \right]}{\delta \rho_{\sigma,r}} = 0
$$

After carrying out the minimization of energy, we obtain the HF equations:

$$
\begin{split} &\frac{\hbar^2}{2m_{\star}^*(r)}\Bigg[-R_{\alpha}^{\dagger}(r)+\frac{l_{\alpha}(l_{\alpha}+1)}{r^2}R_{\alpha}(r)\Bigg]-\frac{d}{dr}\Bigg(\frac{\hbar^2}{2m_{\star}^*(r)}\Bigg)R_{\alpha}^{\dagger}(r)\\ &+\Bigg[U_{\star}(r)+\frac{1}{r}\frac{d}{dr}\Bigg(\frac{\hbar^2}{2m_{\star}^*(r)}\Bigg)+\frac{\Big[J_{\alpha}(J_{\alpha}+1)-I_{\alpha}(l_{\alpha}+1)-\frac{3}{4}\Big]}{r}W_{\star}(r)\Bigg]R_{\alpha}(r)\\ &=\varepsilon_{\alpha}R_{\alpha}(r) \end{split}
$$

where  $m_r^*(r)$ ,  $U_r(r)$ , and  $W_r(r)$  are the effective mass, the potential and the spin orbit potential. They are given in terms of the Skyrme parameters and the nuclear densities.

## **Fitted data**

- The binding energies for 14 nuclei ranging from normal to the exotic (proton or neutron) ones: 16O, **24O**, **34Si**, 40Ca, 48Ca, **48N**i, 56Ni, 68Ni, 78Ni, 88Sr, 90Zr, **100Sn**,  $132Sn$  and  $208ptb$ .

- Charge rms radii for 7 nuclei: 16O, 40Ca, 48Ca, 56Ni, **88Sr**, 90Zr, 208Pb.

```
- The spin-orbit splittings for 2p proton and neutron orbits for 56Ni 
ε(2p1/2) - ε(2p3/2) = 1.88 MeV (neutron)
                    ε(2p1/2) - ε(2p3/2) = 1.83 MeV (proton).
```
**- Rms radii for the valence neutron:**

**in the 1***d*<sub>5/2</sub> **orbit for <sup>17</sup>O**  $r_n(1d_{5/2}) = 3.36$  *fm* 

**in the 1***f<sub>7/2</sub>* **orbit for <sup>41</sup>Ca**  $r_n(1f_{7/2}) = 3.99$ *fm* **- The breathing mode energy for 4 nuclei: 90Zr (17.81 MeV), 116Sn (15.9 MeV), 144Sm (15.25 MeV), and 208Pb (14.18 MeV).**

Note: Bold face indicates data taken in our fit for the first time.

### The Simulated Annealing Method (SAM)

The SAM is a method for optimization problems of large scale, in particular, where a desired global extremum is hidden among many local extrema.

We use the SAM to determine the values of the Skyrme parameters by searching the global minimum for the chi-square function

> ⎟ ⎠ ⎞

$$
\chi^2 = \frac{1}{N_d - N_p} \sum_{i=1}^{N_d} \left( \frac{M_i^{\text{exp}} - M_i^{\text{th}}}{\sigma_i} \right)
$$

 $N_d$  is the number of experimental data points.

 $N<sub>n</sub>$  is the number of parameters to be fitted.

 $M_i^{\text{exp}}$  and  $M_i^{\text{th}}$  are the experimental and the corresponding theoretical values of the physical quantities.

 $\sigma_i$  is the adopted uncertainty.

```
Implementing the SAM to search the global minimum of \chi^2 function:
 1. t<sub>i</sub>, x_i, \alpha, W_0 are written in term of B/A, K_{nm}, \rho_{nm},...
```
2. Define  $\vec{v} = (B/A, K_{nm}, \rho_{nm}, m^*/m, E_s, J, L, \kappa, G_0, W_0)$ 

3. Calculate  $\chi^2_{old}$  for a given set of experimental data and the corresponding

```
HF results (using an initial guess Skyrme parameters).
```

```
4. Determine a new set of Skyrme parameters by the following steps:
```
+ Use a random number to select a component  $v_r$  of vector  $\vec{v}$ + Use another random number  $\eta$  to get a new value of  $v<sub>r</sub>$ 

```
v_r \rightarrow v_r + d\eta
```
 $+$  Use this modified vector  $\vec{v}$  to generate a new set of Skyrme parameters. 5. Go back to HF and calculate  $\chi^2$ 

```
6. The new set of Skyrme parameters is accepted only if 
                                   \chi^2) = exp\left(\frac{\chi_{old} - \chi_{new}}{T}\right) > \beta⎞
                                                       ⎝
                              P(\chi^2) = \exp\left(\frac{\chi^2_{old} - \chi^2_{new}}{T}\right)
```
 $0 < \beta < 1$ <br>7. Starting with an initial value of  $T = T_i$ , we repeat steps 4 - 6 for a large number of loops.

```
8. Reduce the parameter T as T = \frac{T_i}{k} and repeat steps 1 – 7.
```

```
9. Keep doing this way until hopefully reaching global minimum of \chi^2.
```
### **Results**

#### **Skyrme Parameters**

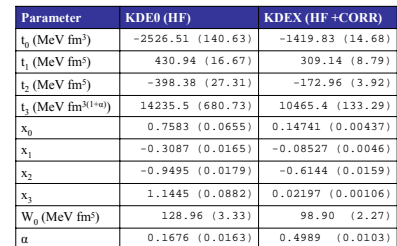

#### **Binding Energies (MeV)**

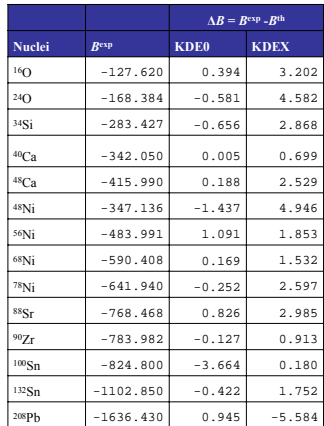

#### **Charge RMS Radii (fm)**

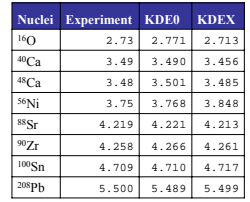

#### **Single-particle Energies for 40Ca (MeV)**

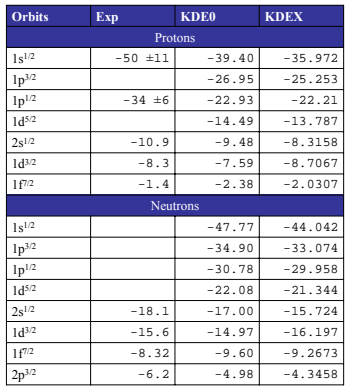

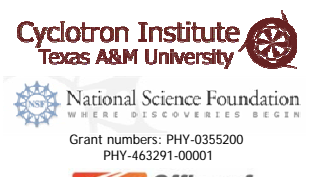

**6** Office of *Science* **U.S. DEPARTMENT OF ENERGY** Grant number: DOE-FG03-93ER40773